## Authenticating members in ASP against Access Database

Address Contact Person Mobile Number Email

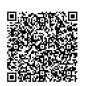

{value\_address} {value\_contact\_person} {value\_mobile\_number} {value\_email}

In this tutorial, I will show you how to implement user authentication in ASP by using an Access Database. We will need a Microsoft Access Database and some ASP code. ASP code will be used to access to database and valide member information. The database is for storing authorized member information. First, we need to create an Access Database table in which we will store the username and password of the authorized user. But, we will first create a directory under IIS where we will store our files. Create a directory under C:Inetpubwwwroot and name it as "members".

For more details, please visit https://scripts.goclixy.com/authenticating-members-in-asp-against-access-database-3471